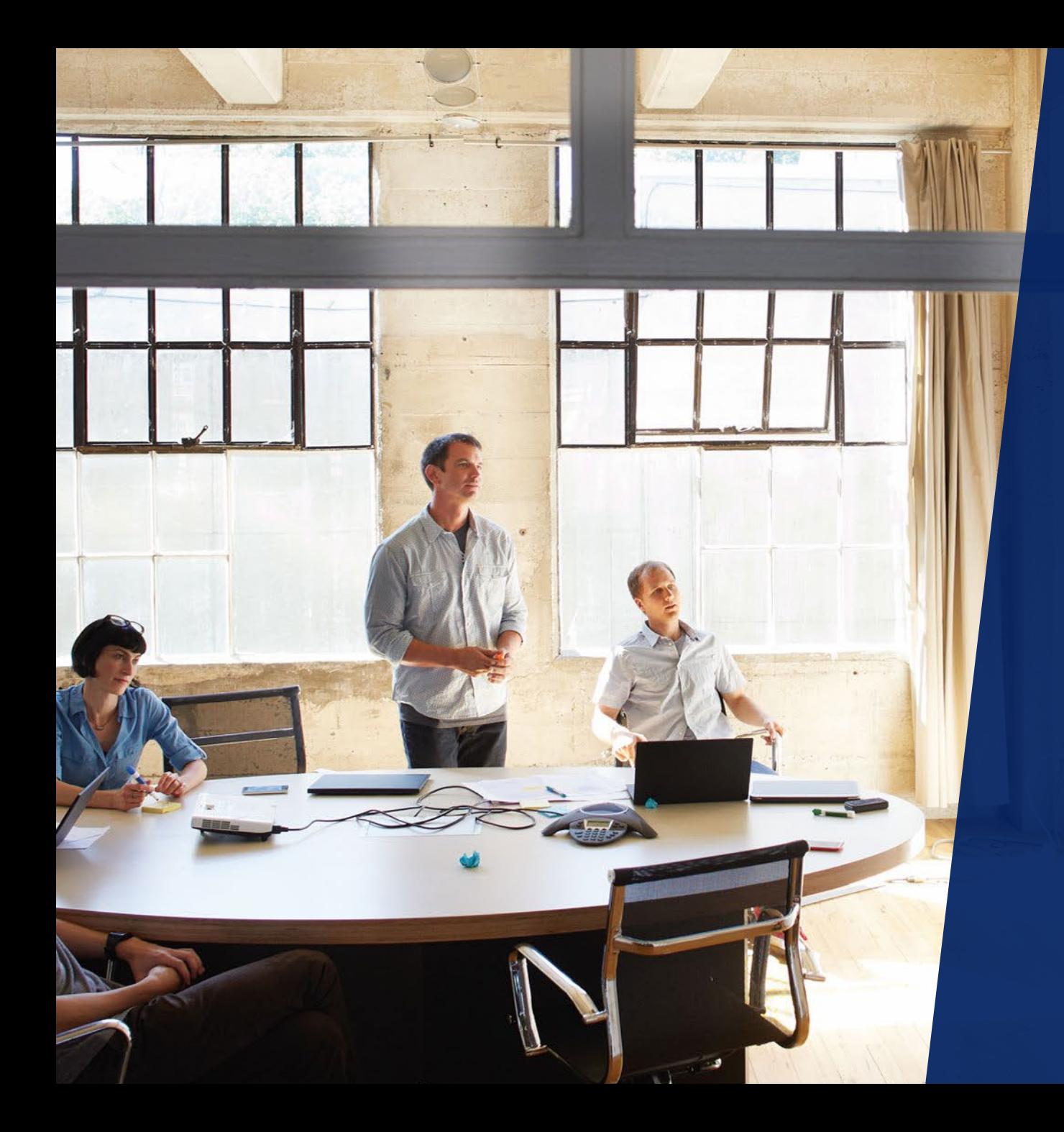

# Modern Workplace for Modern People

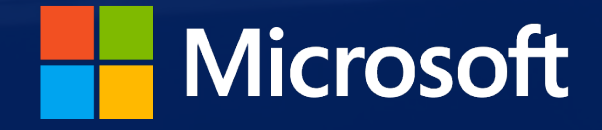

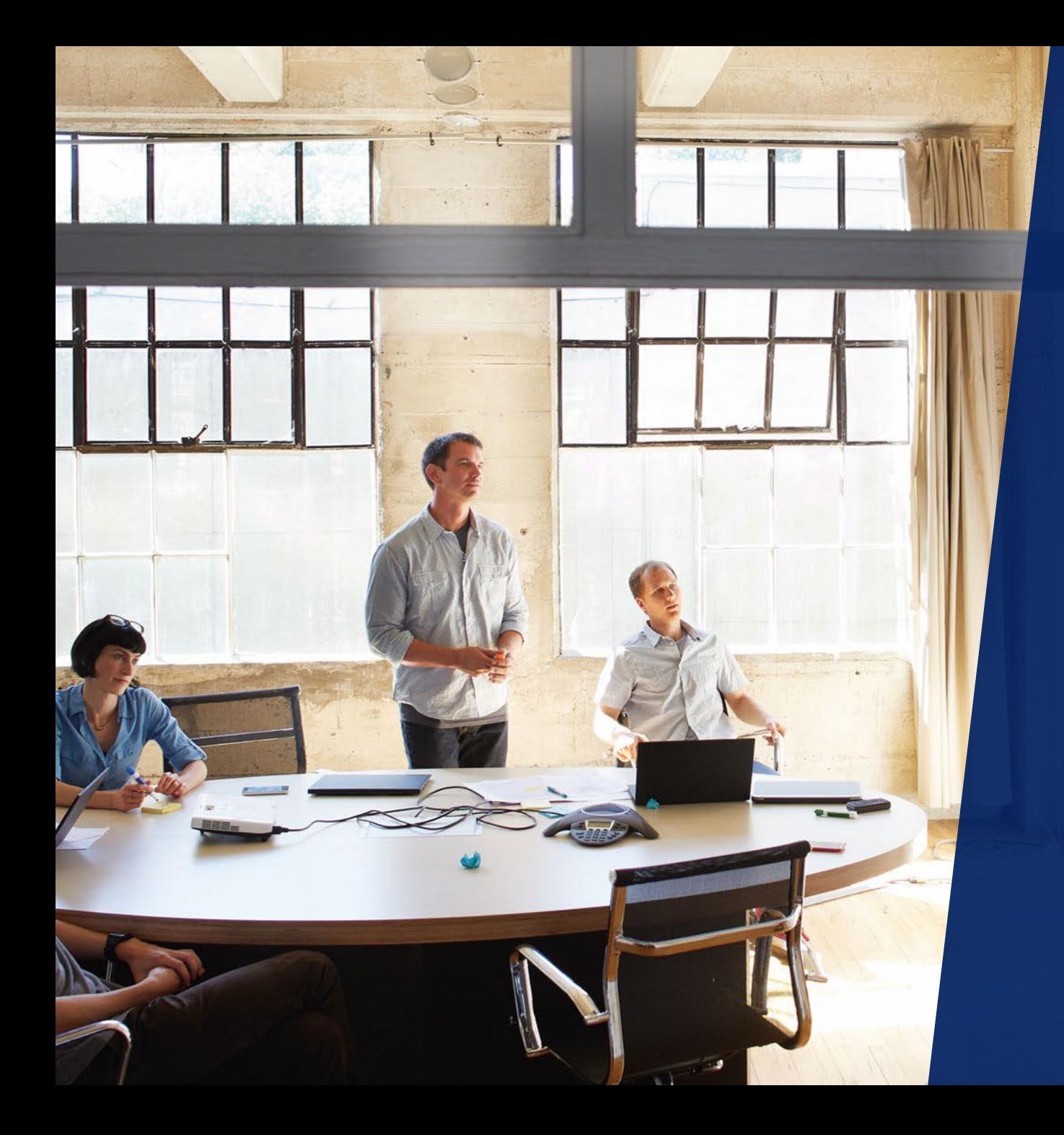

# Modern Workplace for Modern People

Patrick Viaene – Modern Workplace Lead

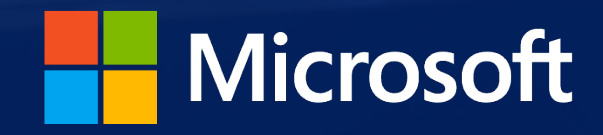

# Agenda

• Welcome

# • Microsoft:

- Modern Workplace wadisda sequoi
- What does Microsoft offer
- *OneDrive Known Folder Move - Restore*
- Deployment & Usage

# What employees want

Empower employees with a digital workplace & Empower employees with a through secured, modern IT

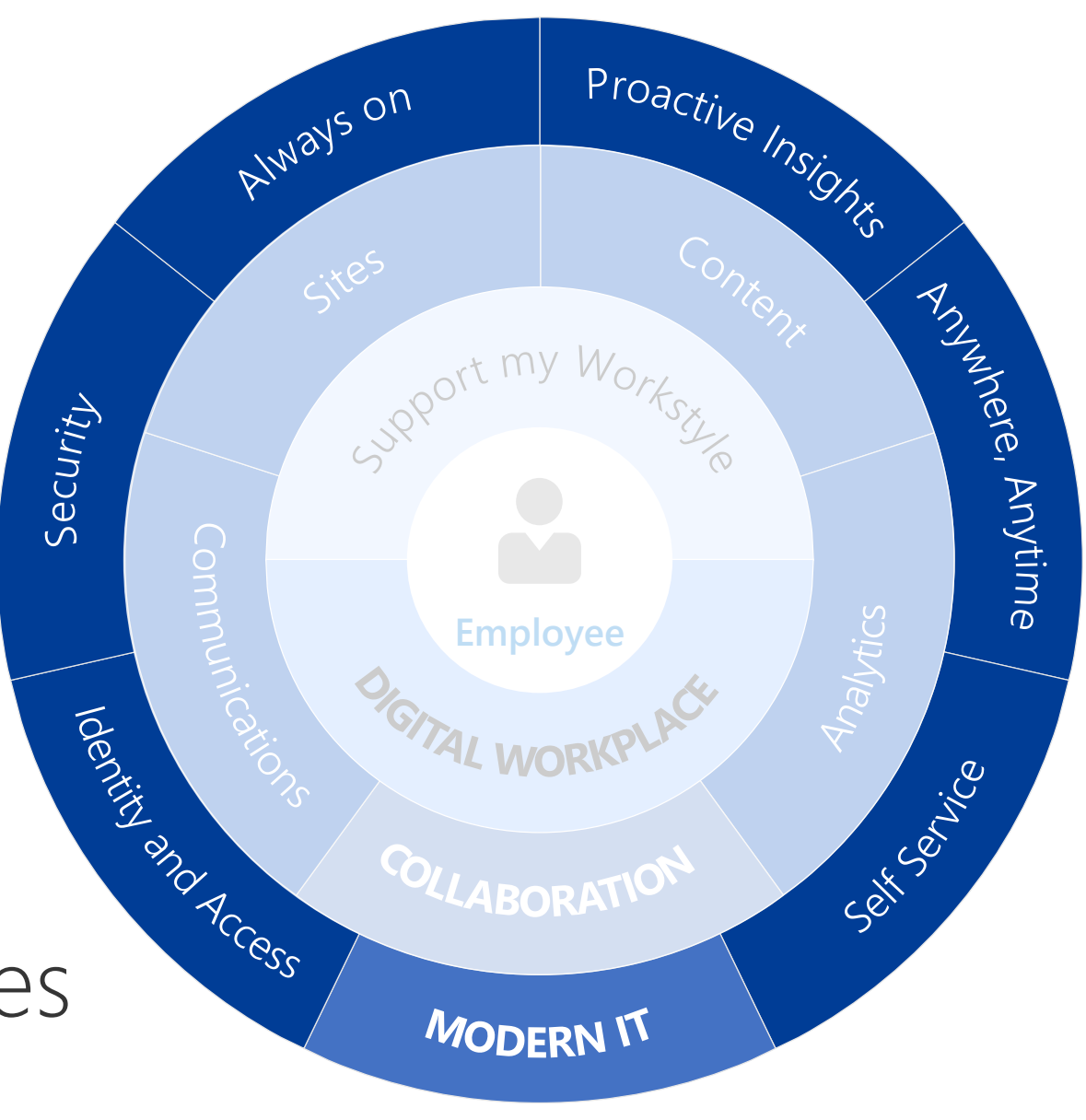

# Microsoft 365

A complete, intelligent, secure solution to empower employees

# Office 365

Windows 10 *upgrade*

Enterprise Mobility + Security

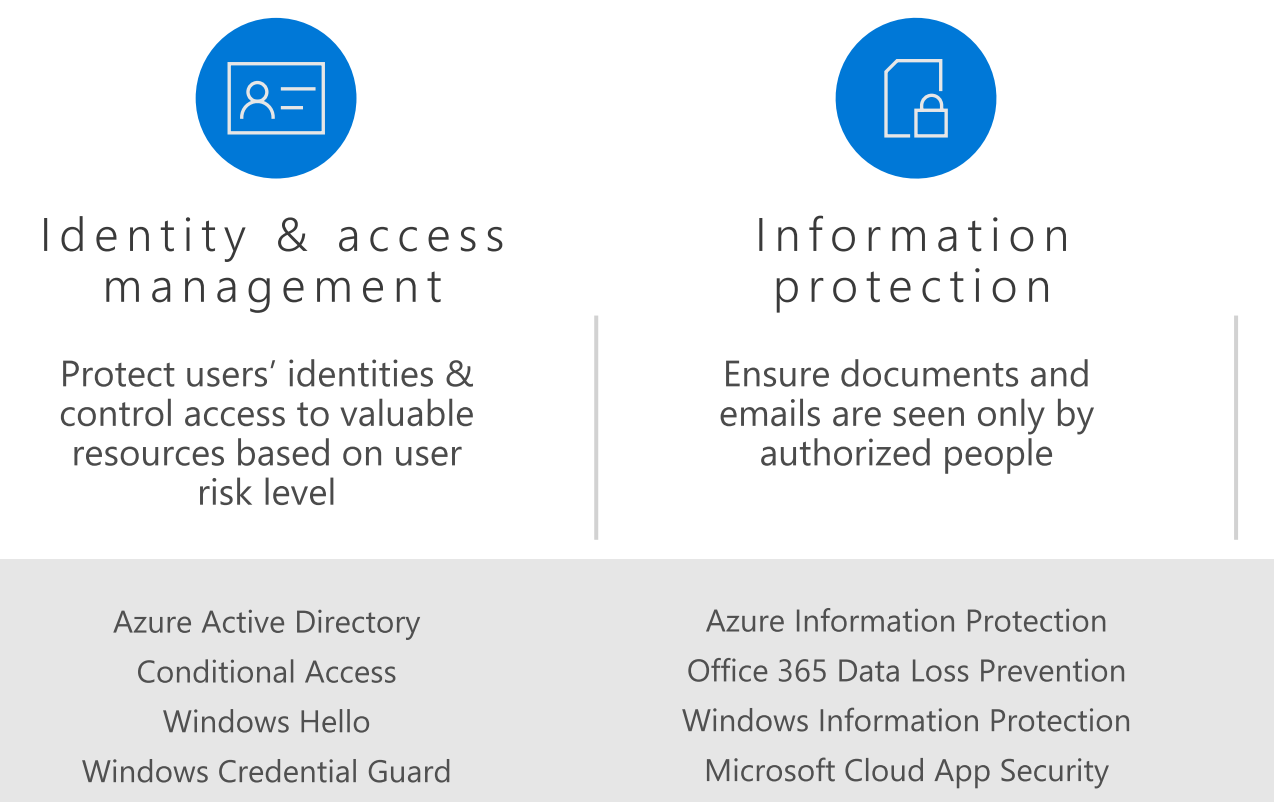

Office 365 Advanced Security Mgmt. Microsoft Intune

**Advanced Threat Analytics** Windows Defender **Advanced Threat Protection** Office 365 Advanced Threat Protection Office 365 Threat Intelligence

Threat

protection

Protect against advanced

threats and recover quickly

when attacked

**Azure Security Center** Office 365 Security Center **Windows Defender Security Center** 

# Security

over security tools

management

Gain visibility and control

## O365 & M365 - Versions, editions and features

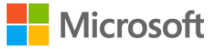

**Docs** Windows Microsoft Azure Visual Studio Office More  $\vee$ 

Office 365 / Office 365 Service Descriptions

曰 Feedback  $\overrightarrow{P}$  Share

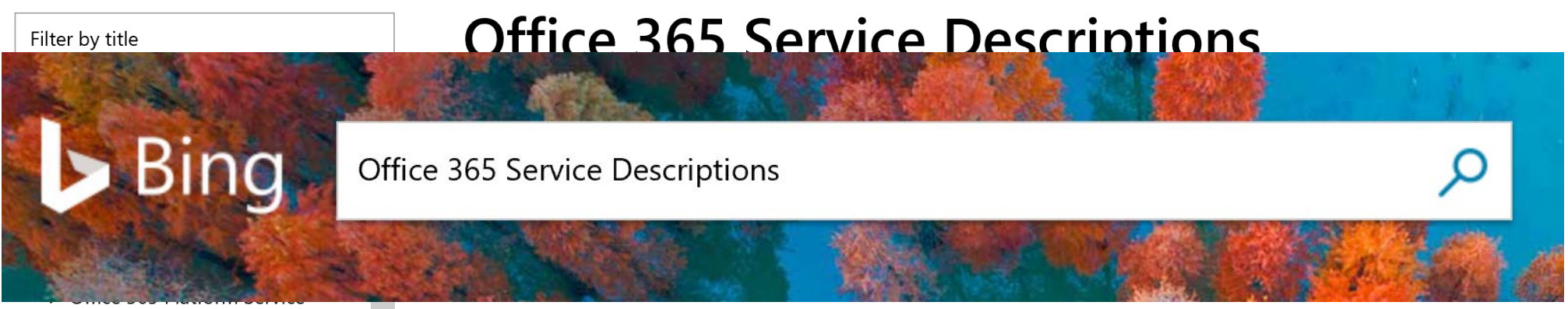

Description

- > Office Applications Service Description
- > Office Online Service Description
- > Exchange Online Service Description
- > Exchange Online Protection Service Description
- > Exchange Online Archiving Service Description
- Office 365 Advanced Threat Protection Service Description
- OneDrive for Business Service Description
- > SharePoint Online Service  $D_n$

relevant service description in the list below.

To search for support articles and information, see Office Support.

#### (!) Note

If you're looking for the Service Description comparison spreadsheet, it has been retired. The product feature availability tables on each Service Description page have been updated to better help you choose the version of Office 365 that suits your needs.

Microsoft offers the Office 365 Onboarding benefit for eligible services in eligible plans. The Onboarding benefit lets you work remotely with Microsoft specialists to get your Office 365 environment ready for use. For more information, see Office 365 Onboarding Benefit.

To get started, see the following service descriptions:

## O365 & M365 – Versions, editions and features

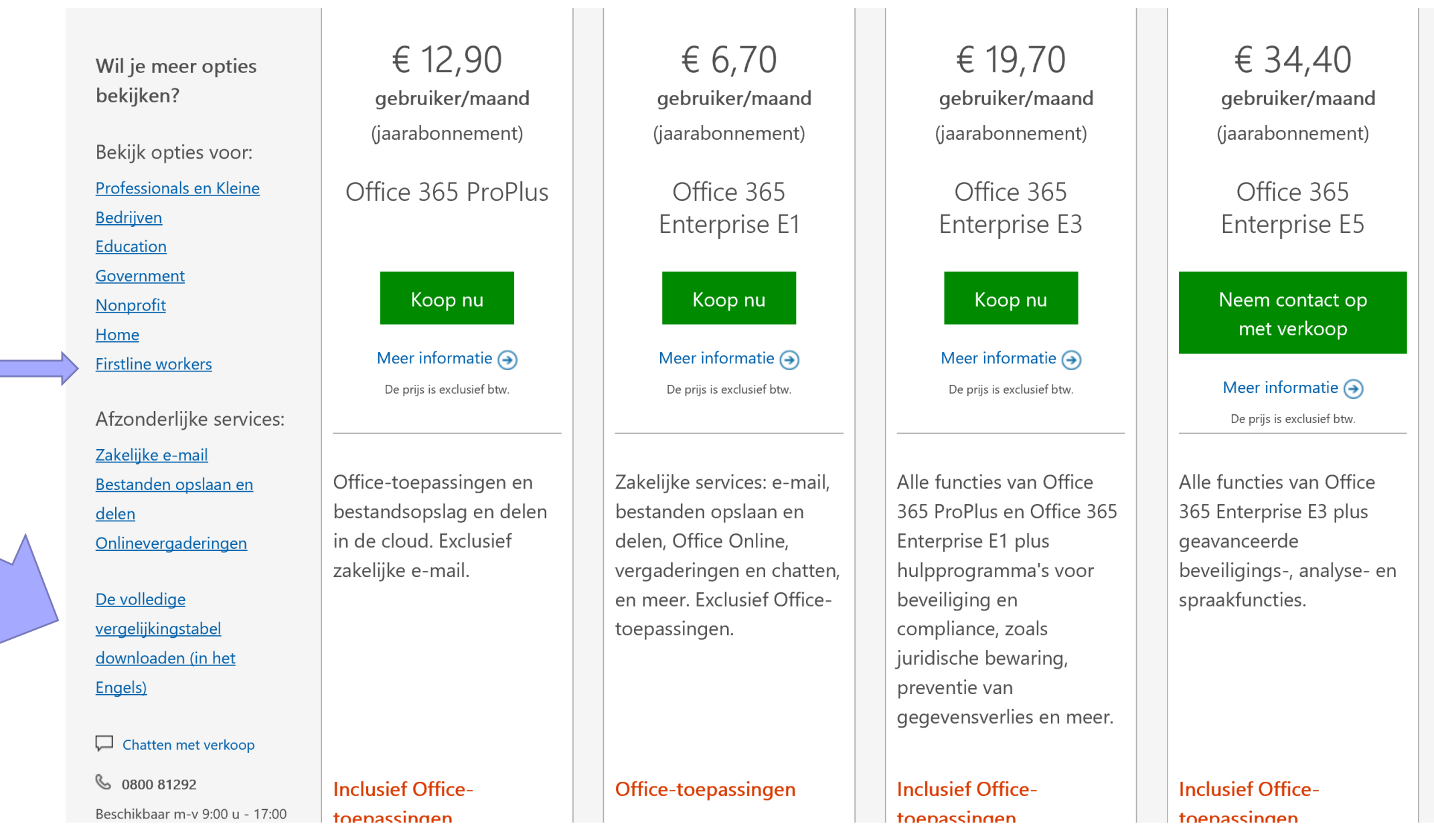

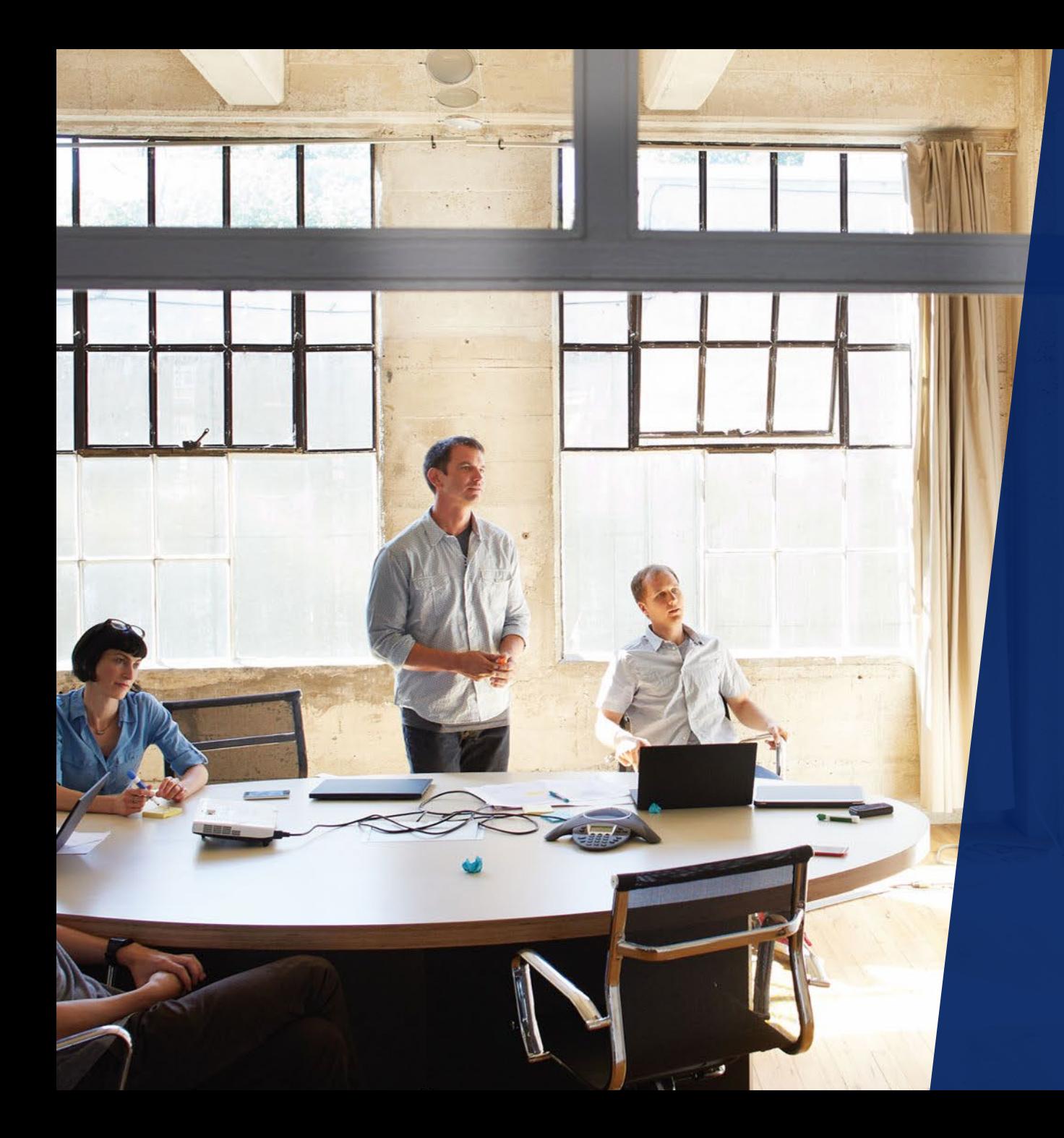

# OneDrive File Restore & Known Folder Move

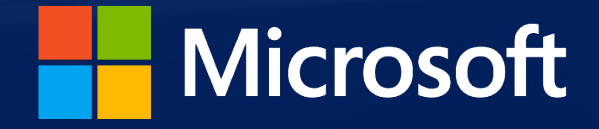

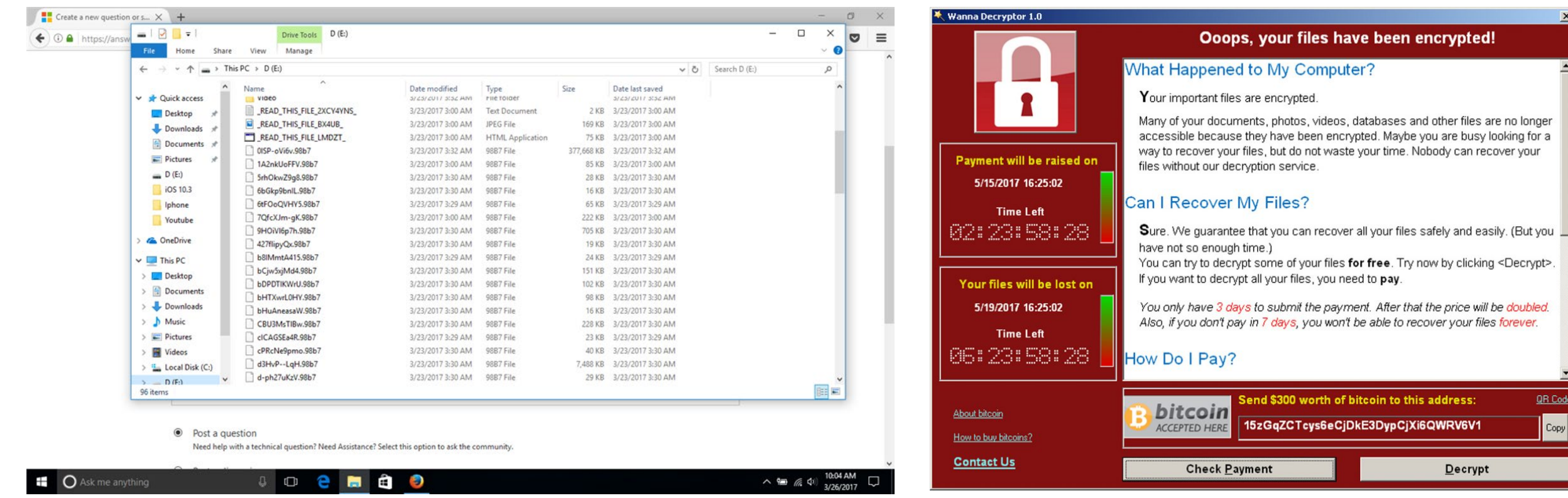

#### If you see this...

#### ... you WannaCry !

 $\vert x \vert$ 

OR Code  $\sqrt{\frac{1}{2}}$ 

OneDrive for Business cloud storage

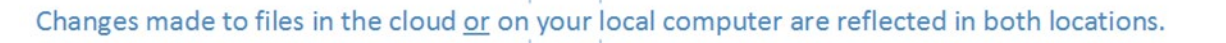

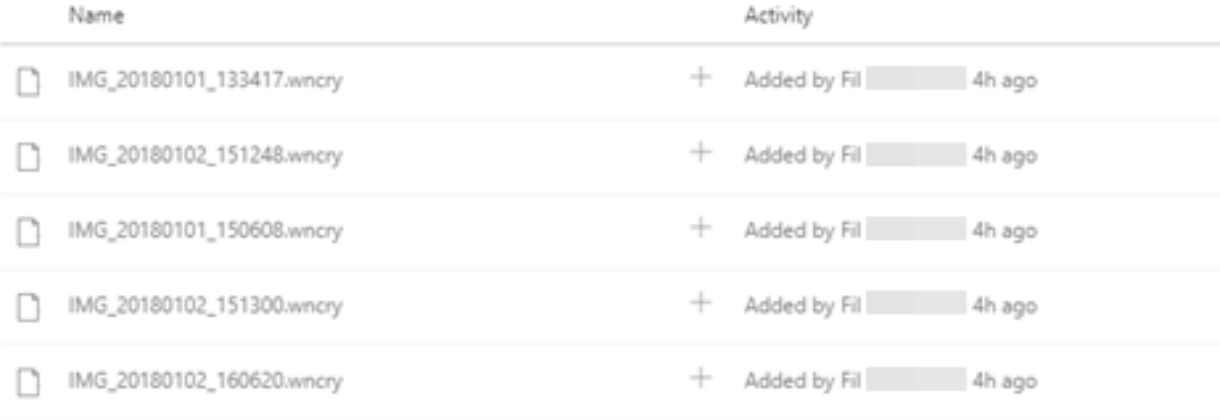

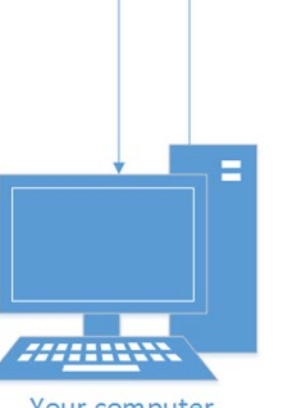

Your computer

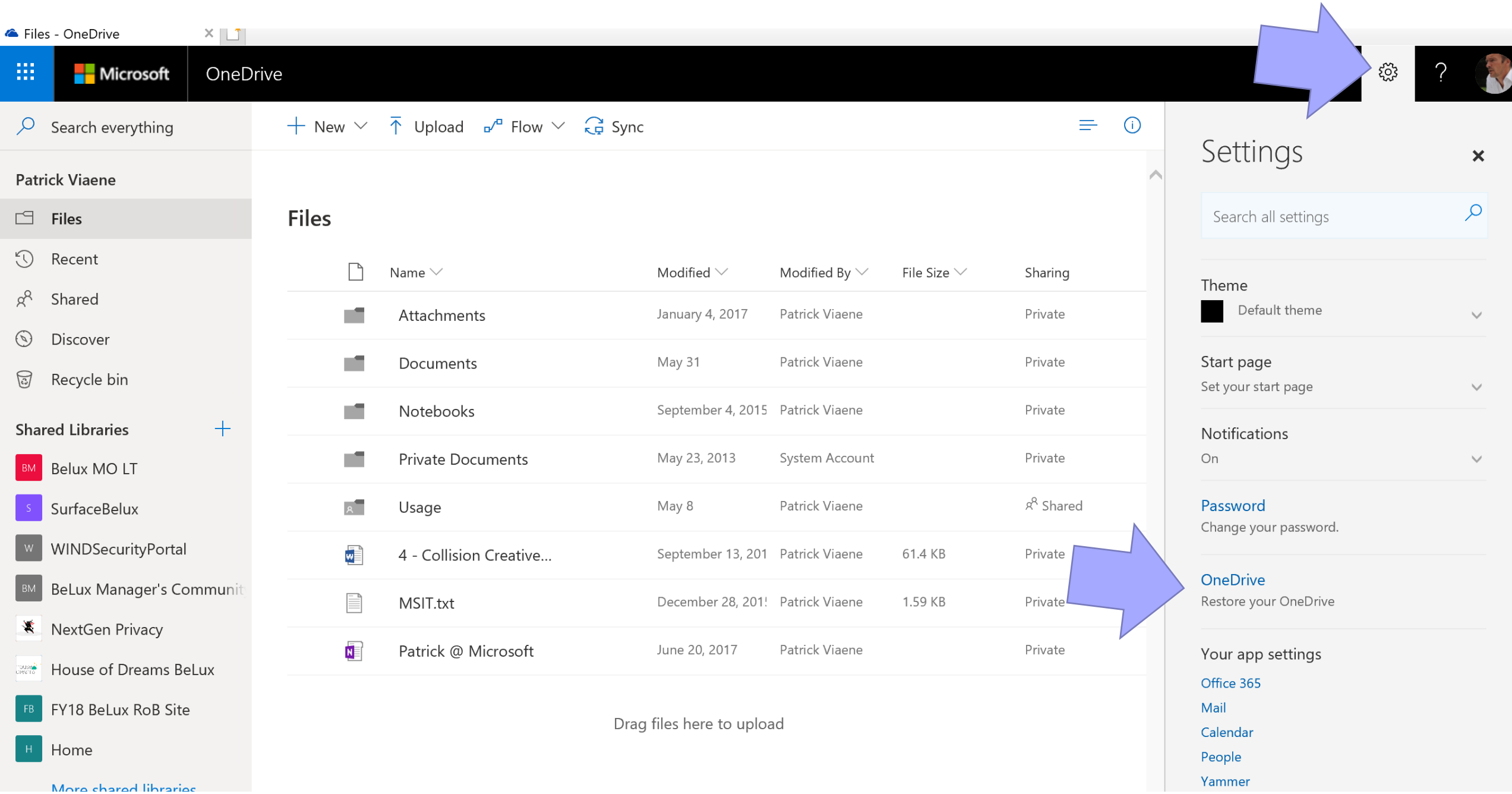

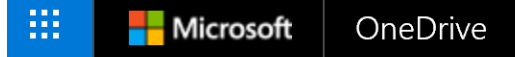

#### Restore your OneDrive

If something went wrong, you can restore your OneDrive to a previous time. Select a date preset or use the slider to find a date with unusual activity in the chart. Then select the changes that you want to undo.

Select a date

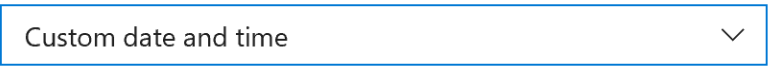

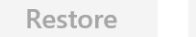

Cancel

Move the slider to quickly scroll the list to a day.

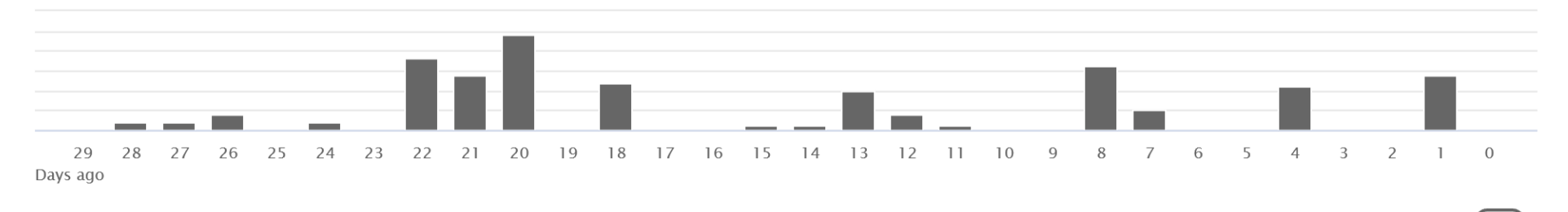

Select a change in the list below to highlight it and all the changes before it. Then select the Restore button to undo all the highlighted changes.

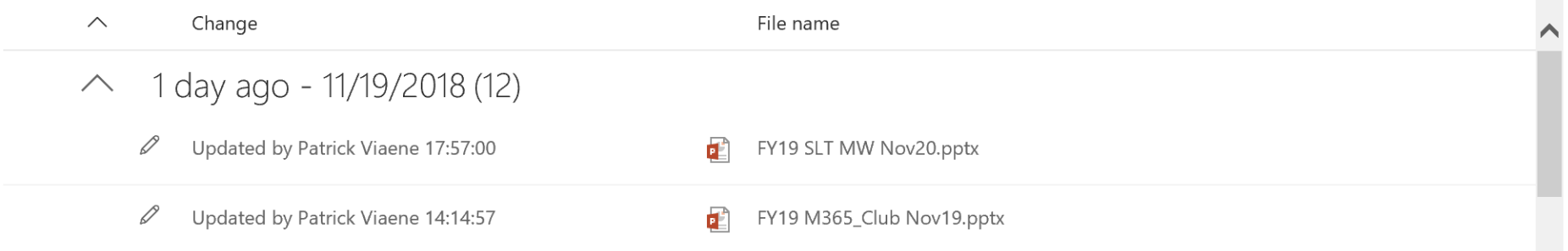

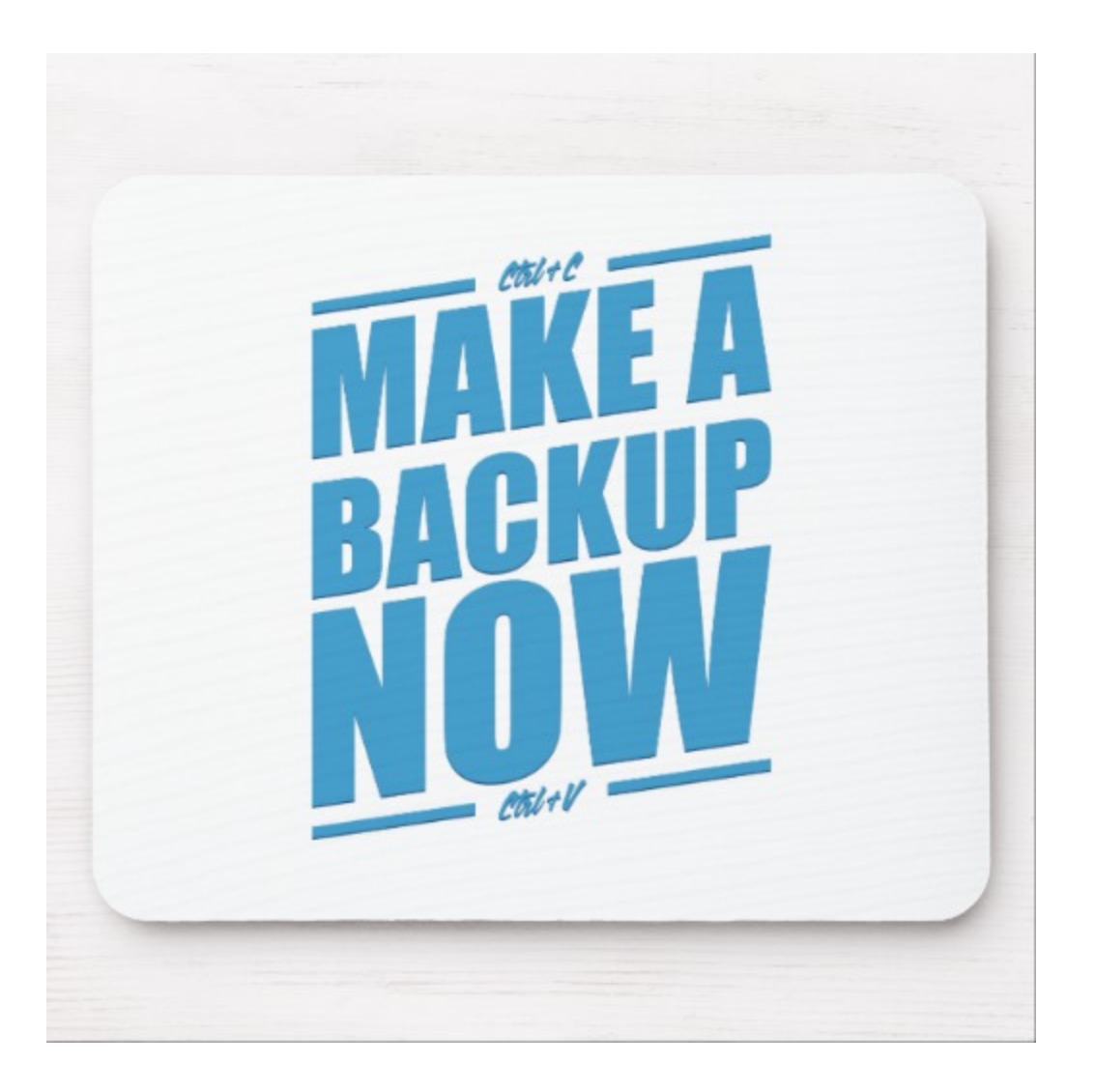

# Known Folder Move (OneDrive)

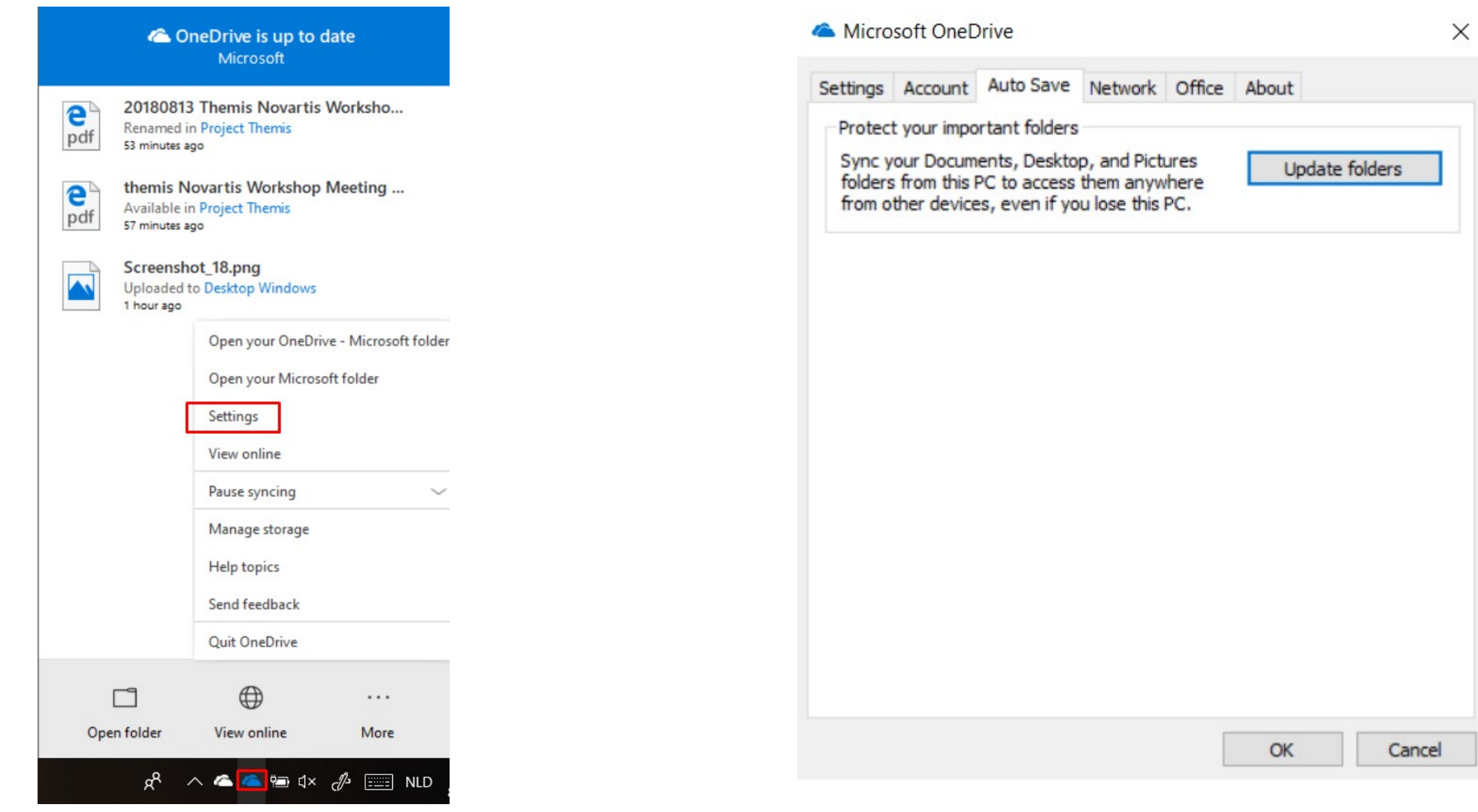

## Known Folder Move (OneDrive)

CheDrive - Microsoft

 $\mathbb{R}^n$  $\times$ 

## Manage protection of important folders

Selected folders will sync in OneDrive. New and existing files will be added to OneDrive, protected, and available on your other devices even if you lose this PC. Learn more.

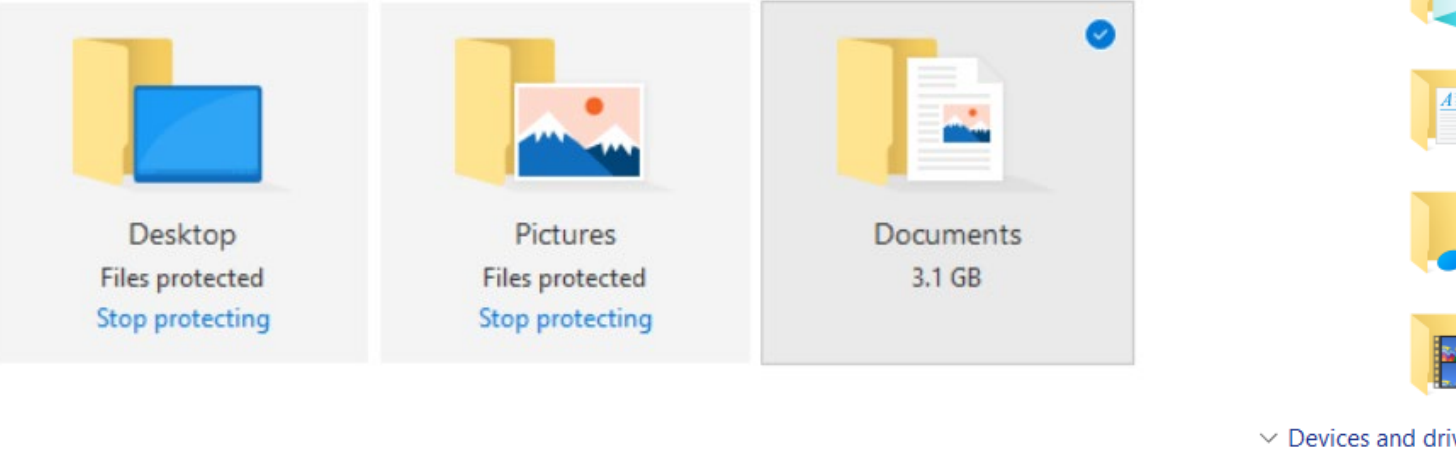

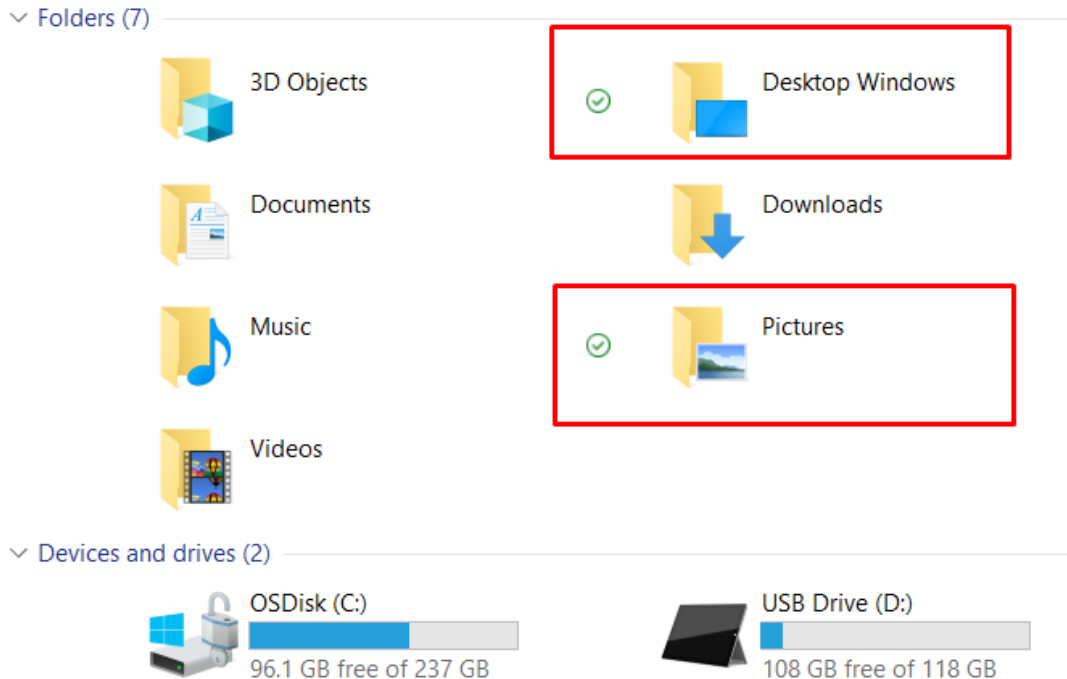

**Start protection** 

## Known Folder Move (OneDrive)

#### ConeDrive - Microsoft

 $\Box$  $\times$ 

### Your IT department wants you to protect your important folders

Selected folders will sync in OneDrive. New and existing files will be added to OneDrive, protected, and available on your other devices even if you lose this PC. Learn more.

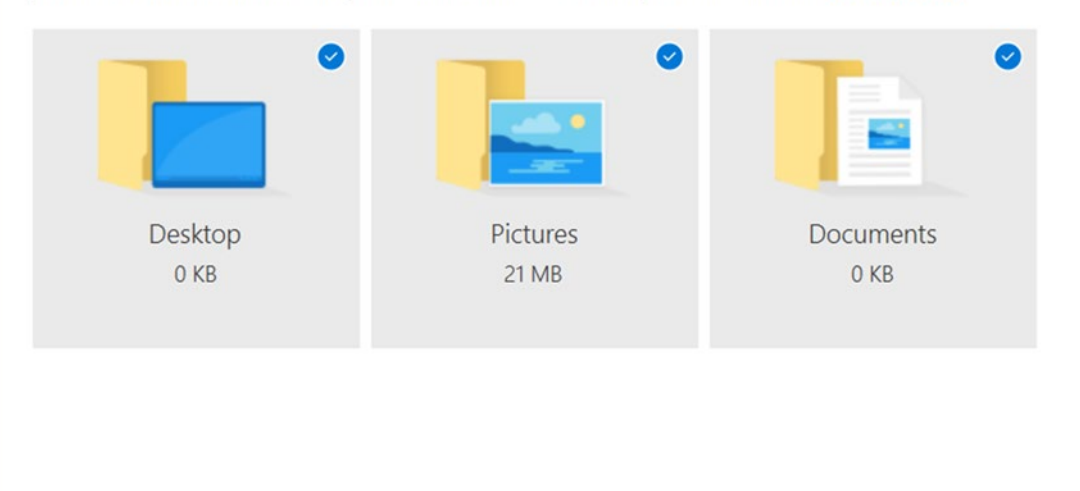

Space left in OneDrive after selection: 1,021 GB

**Start protection** 

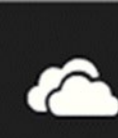

#### Your IT department protected your folders

Your Documents, Pictures, and Desktop folders are protected in OneDrive so you can get to them even if you lose this PC.

 $\times$ 

## Known Folder Move (OneDrive) – How?

Using Computer Configuration Policies – available now

Using Intune – later this year

Known Folder Move policies:

- Align Government Price in the Second Price of the Align Government Price of the Align Government Price of the D • **Prompt users** to move Windows known folders to **OneDrive**
- **Silently redirect** Windows known folders to OneDrive
- Increase technical comignation in the relationship of the contract of the policies of  $P$ • Prevent users from redirecting their Windows known
- Prevent users from moving their Windows known folders to OneDrive

#### The following Computer Configuration policies are available:

- *Allow syncing OneDrive accounts for only specific organizations*
- *Block syncing OneDrive accounts for specific organizations*
- *Enable OneDrive Files On-Demand*
- *Migrate pre-existing team sites with OneDrive Files On-Demand*
- *Prevent OneDrive from generating network traffic until the user signs in to OneDrive*
- *Set the maximum percentage of upload bandwidth that OneDrive.exe uses*
- *Silently configure OneDrive using Windows 10 or domain credentials*
- *Configure the maximum OneDrive size for downloading all files automatically*

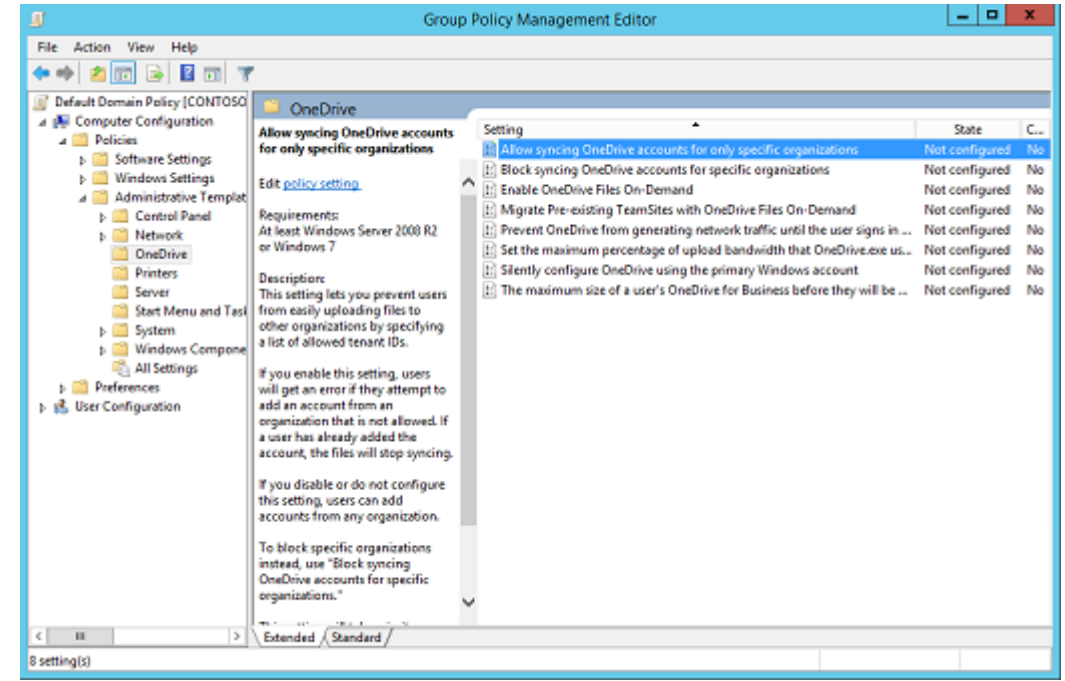

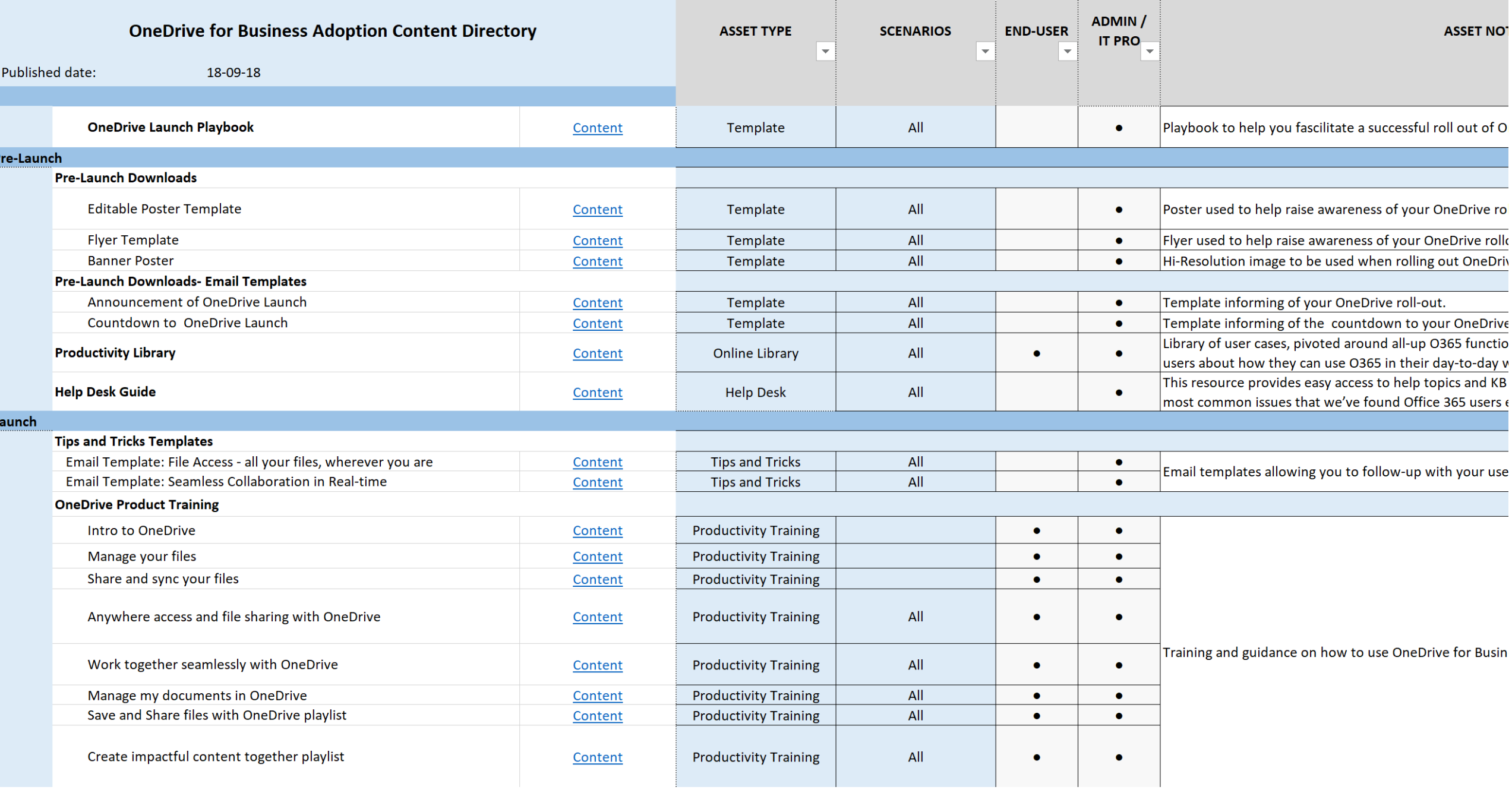

## CSU – CSM – P-CSM – PMM AU

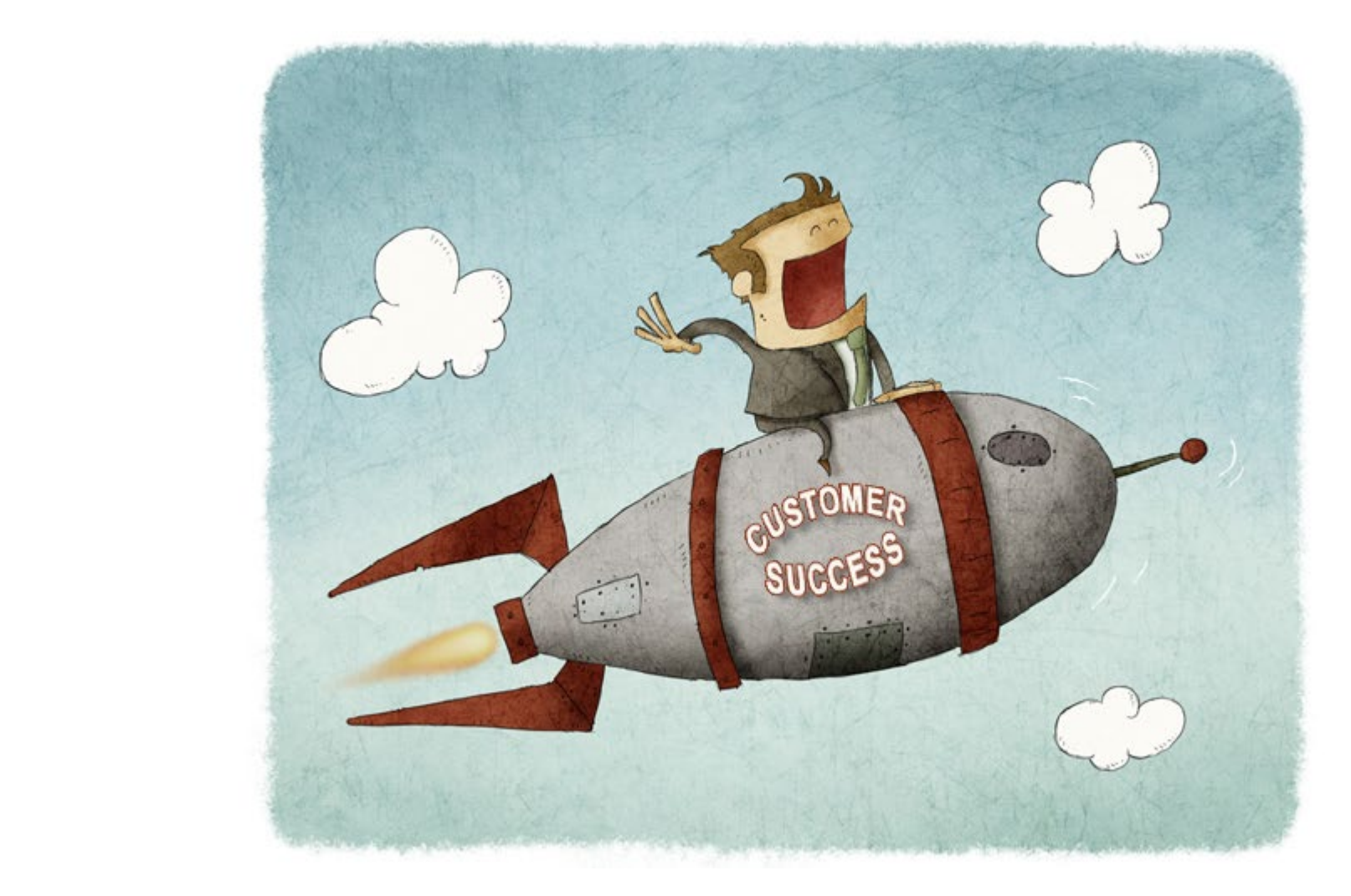